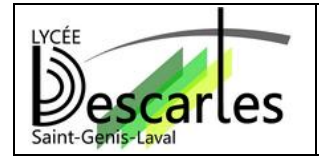

## **OPTION SI EN SECONDE SCIENCES DE L' INGENIEUR**

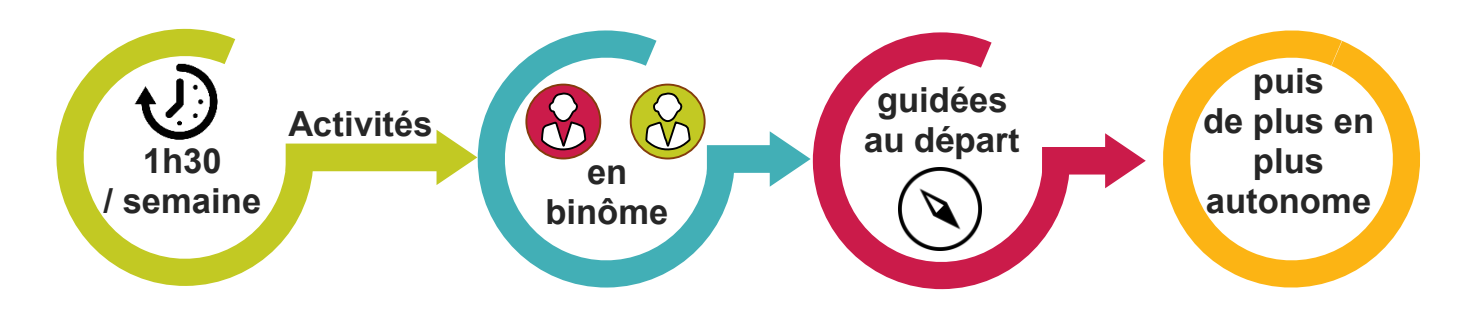

## **Exemple d'activités de l'option Sciences de l'Ingénieur**

## **Conception Assistée par Ordinateur : Coque pour intégrer une clé USB non protégée Création**  de plusieurs coques de complexité croissante Coque **personnalisée** Réalisation avec une **imprimante 3D Programmation :** Réalisation d'un **programme** pour déplacer un **robot** à distance executé sur une **tablette**

## **Et après ?**

L'idée est de faire découvrir le domaine des sciences de l'ingénieur afin que les élèves puissent faire un choix éclairé en première. Ils pourront **s'ils le désirent** continuer :

- en section générale en prenant la spécialité **Sciences de l'Ingénieur** ;
- en section technologique **STI2D**.